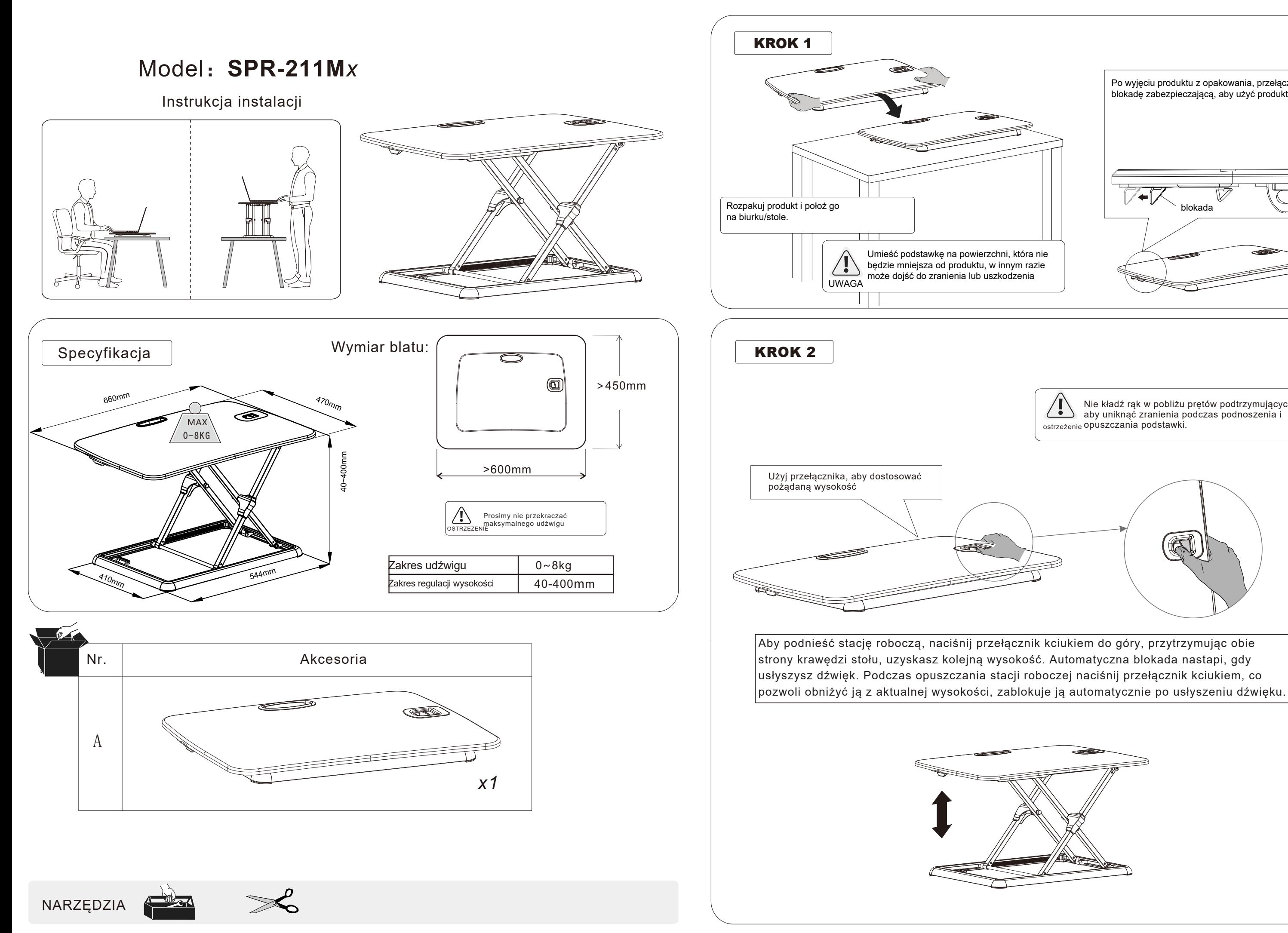

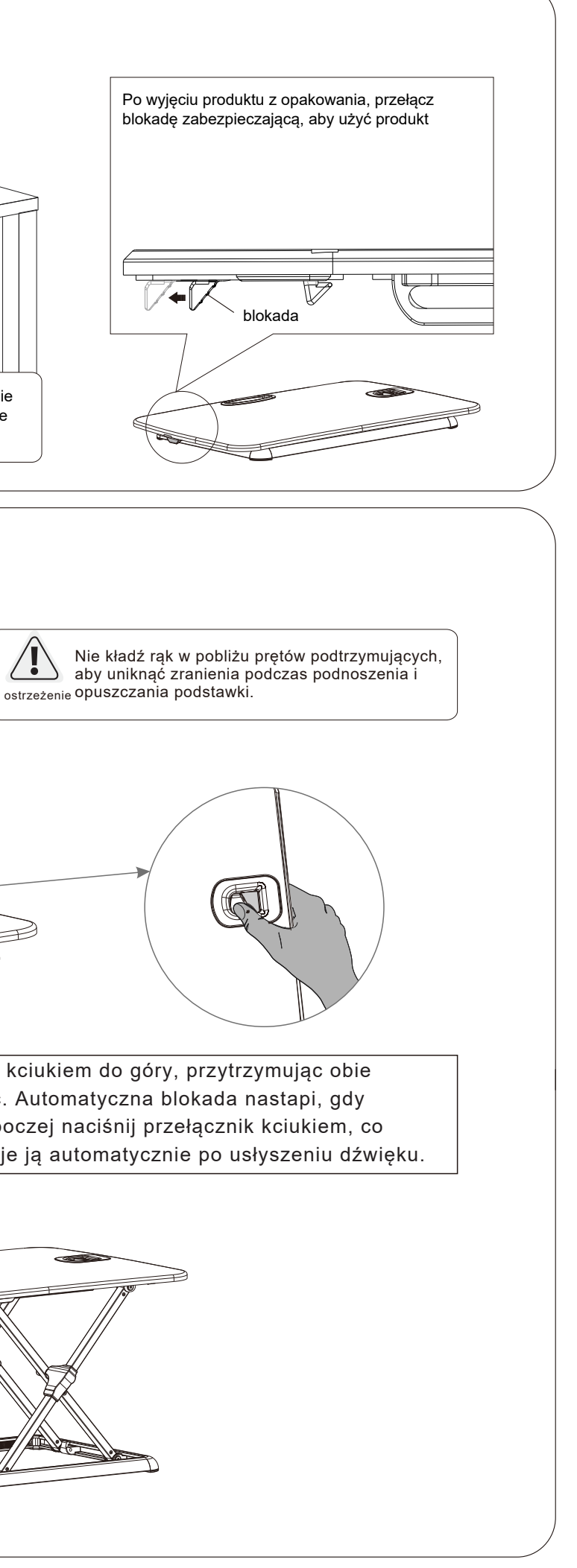

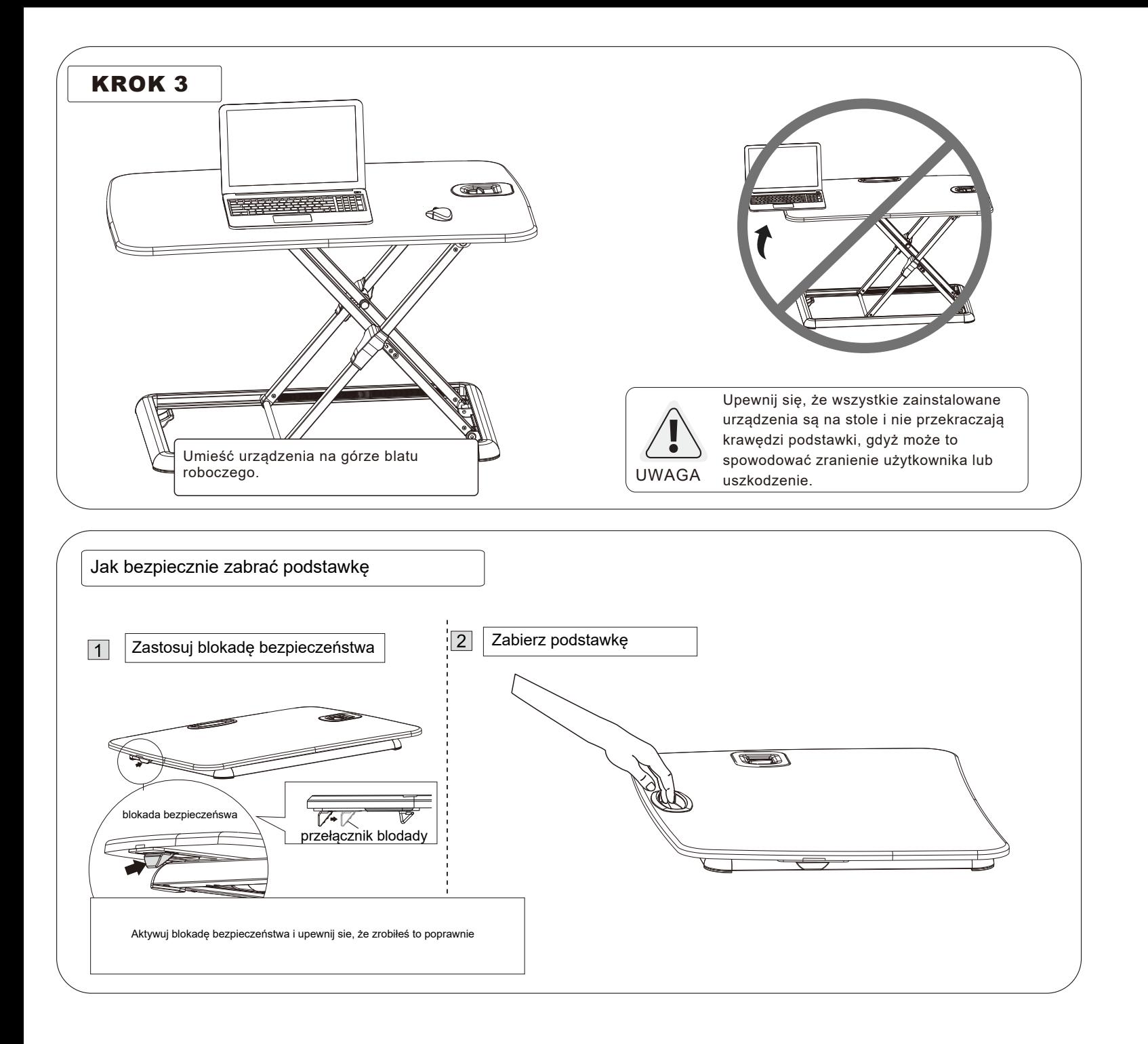

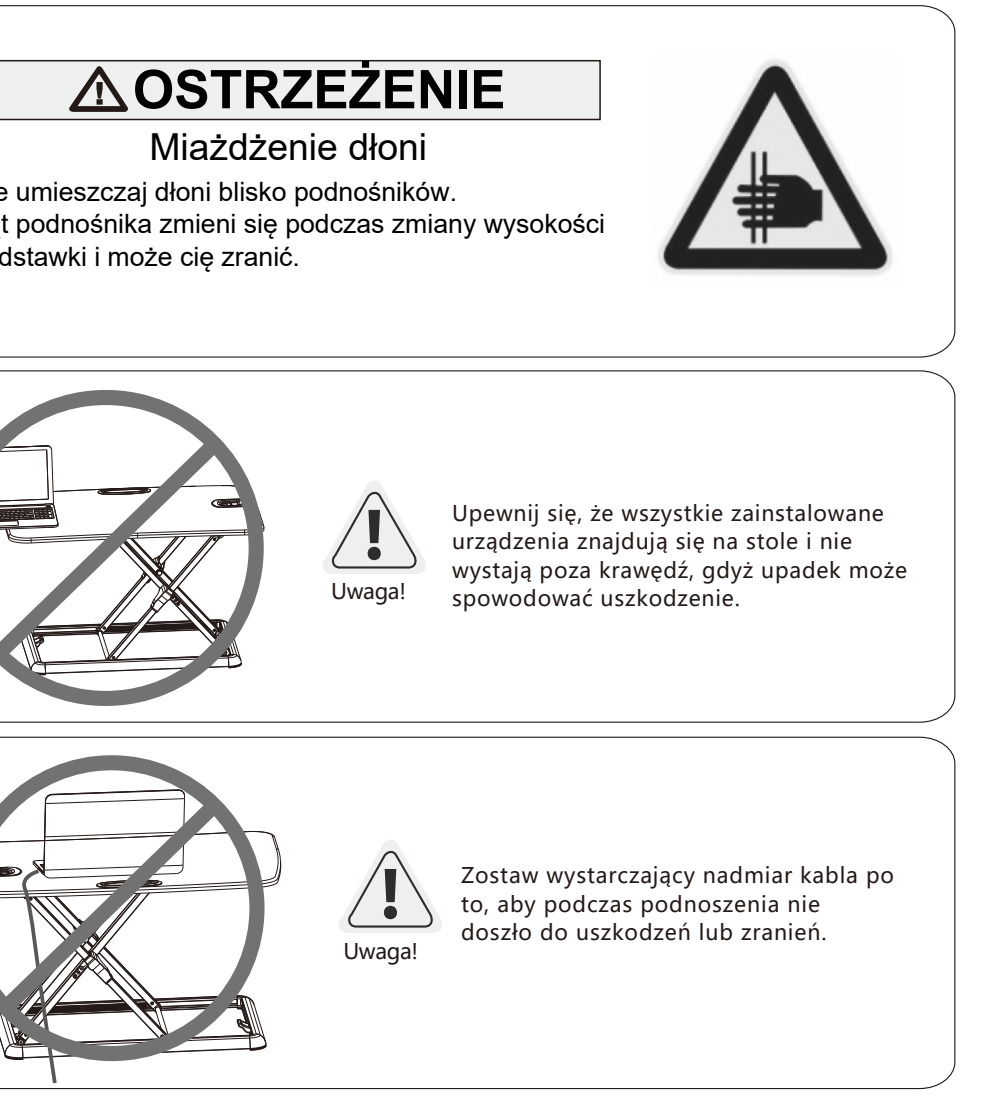

Produced in ChRL for: **DMTrade Mikołaj Tomaszewski** Wiśniowa 36; 64-000 Kościan, Poland NIP: PL 6981681757 sklep@dmtrade.pl Tel.: +48 661082052 / +48 785082052

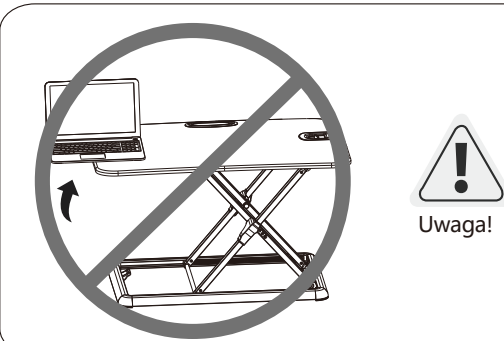

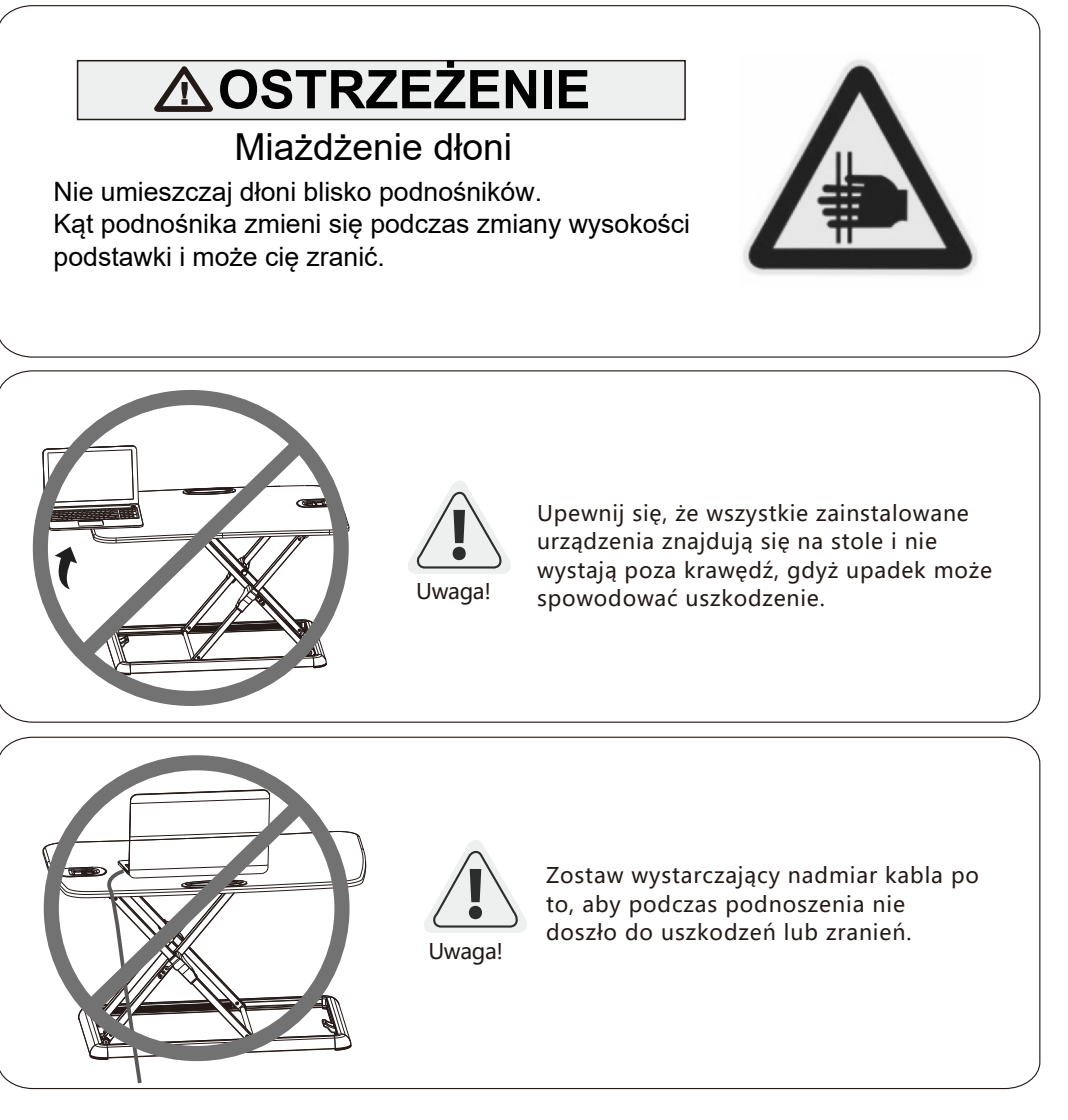